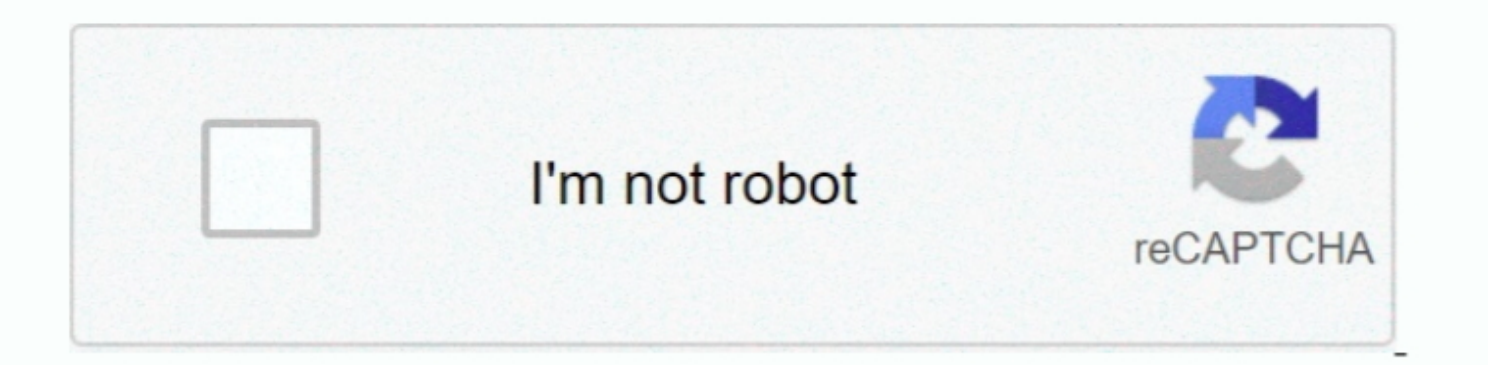

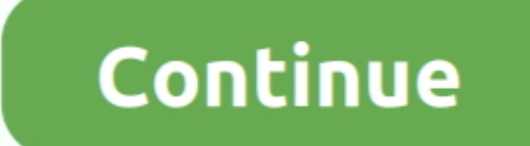

 $\overline{1/2}$ 

## **Sony Hvr-hd1000e Driver For Mac**

Read and write MXF files on SxS memory card formatted in UDF modeMicrosoft WindowsWindows XP Service Pack 3 or laterWindows XP Service Pack 3 or laterWindows Vista (64bit/32bit) Service Pack 2 or laterWindows 8.. However, reference driver that can be installed on supported NVIDIA notebook GPUs.. 1 (64bit/32bit) or later Windows 10Mac OS X 10 5 8 or later Mac OS X 10 6 7 or later Mac OS X 10 12 or later Mac OS X 10 13 or later Mac OS X 10 13

## **sony drivers**

sony driver, sony drivers download, sony drivers for windows 7, sony driver windows 10, sony drivers for windows 7 64 bit, sony driver update tool, sony drivers for windows 7 32 bit, sony driver loader, sony driver loader

**sony drivers for windows 7**

## **sony drivers for windows 7 64 bit**

e10c415e6f

 $\overline{2/2}$